# Fuji Protocol

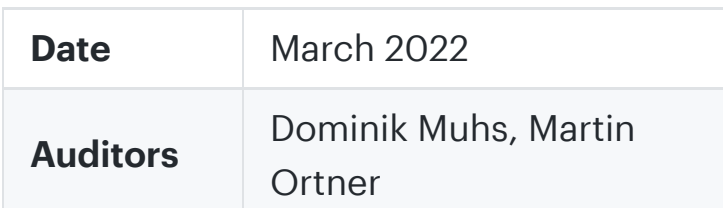

## <span id="page-0-2"></span>1 Executive Summary

This report presents the results of our engagement with **FujiDAO** to review the **Fuji Protocol**, a borrowing aggregator protocol.

The review was conducted over two weeks, from February 21, 2022 to March 04, 2022, and 2x2 person weeks were spent.

Starting with an investigation into the overall [architecture](#page-0-0) of the system, the assessment team dissected the system into its main components. In a kick-off call on Tuesday, February 22, 2022, it was mutually agreed that the fantom contracts are the main priority. However, anything found with the mainnet (Ethereum) contracts will also be reported as we come by findings.

The team continued reviewing the contracts individually based on the components' perceived risk profile, followed by reviewing the entire system that started in the second week. The client provided a [Whitepaper](https://github.com/Fujicracy/fuji-protocol/blob/main/Fuji-protocol-v1-whitepaper.pdf) and a high-level user-facing [documentation.](https://docs.fujidao.org/getting-started/dashboard/deposit)

Closing the first week of the review, we reached out to the client with a request to help assess the severity of a potential security issue with the flash loan contract. Following this, the client chose to upgrade one of their contracts implementing a hotfix to mitigate the potential of unsolicited flash loans executing privileged functionality in the system.

It should be noted that the fantom and mainnet/Ethereum contracts are very similar. The findings listed in this report may affect both code‑bases.

Initially, all contracts in [./contracts](https://github.com/Fujicracy/fuji-protocol/tree/f8436a81437914d43297761b4011d60b21f17216/contracts/) were in scope. However, due to the time-boxed nature of this review, it was agreed that the main priority should be the contracts in the [./contracts/fantom](https://github.com/Fujicracy/fuji-protocol/tree/f8436a81437914d43297761b4011d60b21f17216/contracts/fantom) folder while still reporting issues with mainnet contracts as we come across
them.

- 1. Ensure that the system is
implemented consistently with the intended functionality and without unintended edge cases.
- 2. Identify known vulnerabilities particular to smart contract systems, as outlined in our Smart Contract Best Practices, and the Smart Contract Weakness Classification Registry.

Due to the amount and classes of indings reported, we highly recommend addressing the results reported followed by a thorough review of the next iteration before going live.

Contracts are depicted as boxes. Publicly reachable interface methods are outlined as rows in each box. The  $\mathbb Q$  icon indicates that a method is
declared non‑state‑changing (view/pure), while other methods may change state. A yellow dashed row at the top of the contract shows
inherited contracts. A green dashed row at the top of the contract indicates referenced libraries. Access control modifiers are connected as yellow "gatekeeper"-bubbles in front of methods. The owner of various components is depicted as
an actor symbol.

## <span id="page-0-1"></span>2 Scope

4.2 Lack of reentrancy protection in token [interactions](#page-3-0) Major

4.3
Lack of segregation of duties, excessive owner permissions, misleading [authentication](#page-4-0) modifiers Major

> Our review focused on the commit hash [#f8436a81437914d43297761b4011d60b21f17216.](https://github.com/Fujicracy/fuji-protocol/commit/f8436a81437914d43297761b4011d60b21f17216) The list
> of iles
> in scope can be found in the Appendix.

4.6 [Fliquidator](#page-8-0) ‑ excess funds of native tokens are not returned **Medium** 

4.7 Unsafe [arithmetic](#page-8-1) casts **Medium** 

[4.8
Missing](#page-9-0) input validation on flash close fee factors Medium

4.9 Separation of concerns and [consistency](#page-10-0) in vaults Medium

4.11 Missing slippage [protection](#page-12-0) for rewards swap Medium

4.12 [Unpredictable](#page-12-1) behavior due to admin front running or general bad timing Medium

[4.13
FujiOracle](#page-13-0) ‑ \_getUSDPrice does not detect stale oracle prices; General Oracle Risks **Medium** 

## <span id="page-0-3"></span>2.1 Objectives

Together with the **FujiDAO** team, we identified the following priorities for our review:

4.14 Unclaimed or front‑runnable proxy [implementations](#page-14-0) Medium

**4.15 [Unused](#page-15-0) Import Minor** 

4.17 [Inconsistent](#page-16-0) isFTM , isETH checks Minor

[4.18
FujiOracle](#page-16-1) ‑ setPriceFeed should check asset and priceFeed decimals Minor

## <span id="page-0-0"></span>3 System Overview

This
section describes
the top‑level/deployable contracts, their inheritance structure and interfaces, actors, permissions, and essential contract interactions
of the [system](#page-0-1) under review.

#### 1 [Executive](#page-0-2) Summary

#### 2 [Scope](#page-0-1)

2.1 [Objectives](#page-0-3)

3 [System
Overview](#page-0-0)

#### 4 [Findings](#page-1-0)

4.1 [FlasherFTM](#page-1-1) ‑ Unsolicited invocation of the callback (CREAM auth bypass) Critical

4.4 [Unchecked](#page-6-0) Return Values ‑ ICErc20 repayBorrow Major

4.5 Unchecked Return Values ‑ [IComptroller](#page-7-0) exitMarket ,

enterMarket Major

4.10 Aave/Geist Interface [declaration](#page-10-1) mismatch and unchecked return values Medium

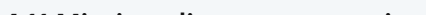

4.16 WFTM ‑ Use of incorrect interface [declarations](#page-15-1) Minor

4.19 [Unchecked](#page-17-0) function return values for low‑level calls

4.20 Use the compiler to resolve function selectors for [interfaces](#page-17-1)

4.21 Reduce code [complexity](#page-18-0)

4.22 [Unusable](#page-19-0) state variable in dYdX provider

4.23
Use enums instead of [hardcoded](#page-19-1) integer literals

4.24 [Redundant](#page-20-0) harvest check in vault

4.25 [Redundant](#page-20-1) use of immutable for constants

4.26 [Redeclaration](#page-20-2) of constant values in multiple contracts

4.27 Always use the best [available](#page-22-0) type

[Appendix](#page-22-1) 1 ‑ Files in Scope

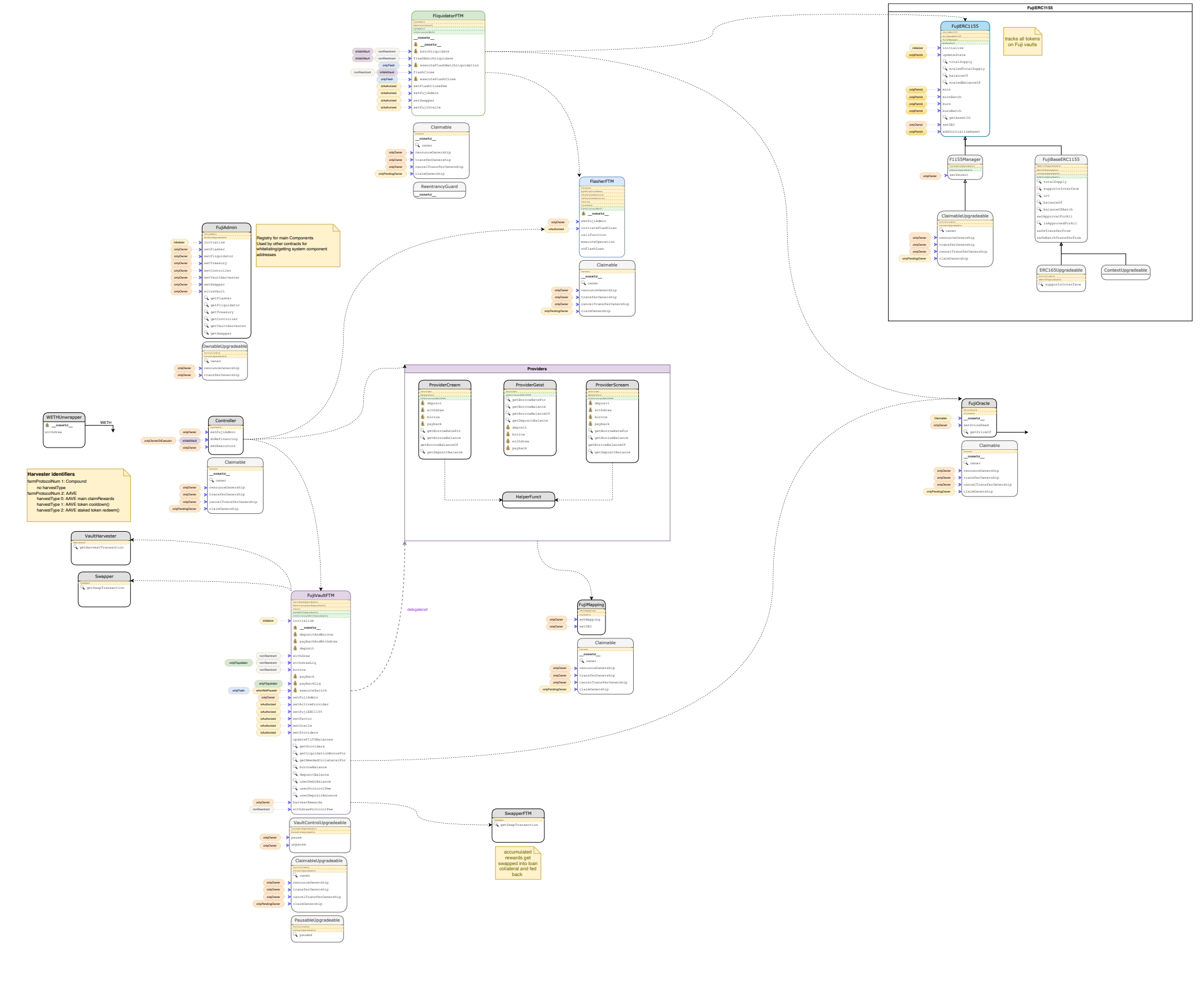

TL;DR: Anyone can call IctokenFlashloan(crToken).flashLoan(address(FlasherFTM), address(FlasherFTM), info.amount, params) directly and pass validation checks in  $_{\text{onFlashLoan()}}$ . This call forces it to accept unsolicited flash loans and execute the actions provided under the attacker's FlashLoan.Info .

receiver.onFlashLoan(initiator, token, amount, ...) is called when receiving a flash loan. According to EIP-3156, the initiator is msg.sender SO that one can use it to check if the call to receiver.onFlashLoan() was unsolicited or not.

## Third-party Flash Loan provider contracts are often upgradeable.

For example, the [Geist](https://ftmscan.com/address/0x9FAD24f572045c7869117160A571B2e50b10d068#code) lending contract configured with this system is upgradeable. Upgradeable contracts bear the risk that one cannot assume that the contract is always running the same code. In the worst case, for example, a malicious proxy admin (leaked keys, insider, …) could upgrade the contract and perform unsolicited calls with arbitrary data to Flash Loan consumers in an attempt to exploit them. It, therefore, is highly recommended to verify that flash loan callbacks in the system can only be called if the contract was
calling out to the provider to provide a Flash Loan and that the conditions of the lash loan (returned data, amount) are correct.

Cream Finance, for example, allows users to set an arbitrary initiator when requesting a flash loan. This deviates from EIP-3156 and was
reported to the Cream development team as a security issue. Hence, anyone can spoof that initiator and potentially bypass authentication checks in the consumers' receiver.onFlashLoan(). Depending on the third-party application consuming the flash loan is doing with the funds, the impact might range from medium to critical with funds at risk. For example, projects might assume that the flash loan always originates from their trusted components, e.g., because they use them to refinance switching funds
between pools
or protocols.

## <span id="page-1-0"></span>4 Findings

Each issue has an assigned severity:

- Minor issues are subjective in nature. They are typically suggestions around best practices or readability. Code maintainers should use
their own judgment as to whether to address such issues.
- Medium issues are objective in nature but are not security vulnerabilities. These should be addressed unless there is a clear reason not to.
- Major issues are security vulnerabilities that may not be directly exploitable or may require certain conditions in order to be exploited. All major issues
should be addressed.
- Critical issues are directly exploitable security vulnerabilities that need to be fixed.

## <span id="page-1-1"></span>4.1 [FlasherFTM](#page-1-1) - Unsolicited invocation of the callback (CREAM auth bypass) Critical

### **Description**

## Not all Flash Loan providers implement EIP‑3156 correctly.

#### Examples

• The FlasherFTM contract assumes that flash loans for the Flasher can only be initiated by authorized callers (isAuthorized) - for a reason - because it is vital that the FlashLoan.Info calldata info parameter only contains trusted data:

code/contracts/fantom/flashloans/FlasherFTM.sol:L66-L79

```
/**

*
@dev
Routing
Function
for
Flashloan
Provider

*
@param
info꞉
struct
information
for
flashLoan

*
@param
_flashnum꞉
integer
identifier
of
flashloan
provider

*/
function initiateFlashloan(FlashLoan.Info calldata info, uint8 _flashnum) external isAuthorized override {

if (_flashnum == 0) {

_initiateGeistFlashLoan(info);

} else if (_flashnum == 2) {

_initiateCreamFlashLoan(info);

} else {

revert(Errors.VL_INVALID_FLASH_NUMBER);

}
}
```
code/contracts/fantom/flashloans/FlasherFTM.sol:L46-L55

```
modifier isAuthorized() {

require(

msg.sender == _fujiAdmin.getController() ||

msg.sender == _fujiAdmin.getFliquidator() ||
      msg.sender == owner(),

Errors.VL_NOT_AUTHORIZED

);
  \frac{1}{2}}
```
• The Cream Flash Loan initiation code requests the flash loan via

ICTokenFlashloan(crToken).flashLoan(receiver=address(this), initiator=address(this), ...):

code/contracts/fantom/flashloans/FlasherFTM.sol:L144-L158

does
and EIP‑3156 suggests
‑ but uses the value that was passed in as initiator when requesting the callback. This detail completely undermines the authentication checks implemented in onFlashLoan as the sender value cannot be trusted.

#### contracts/CCollateralCapErc20.sol:L187

```
/**

*
@dev
Initiates
an
CreamFinance
flashloan.

*
@param
info꞉
data
to
be
passed
between
functions
executing
flashloan
logic

*/
function _initiateCreamFlashLoan(FlashLoan.Info calldata info) internal {

address crToken = info.asset == _FTM

? 0xd528697008aC67A21818751A5e3c58C8daE54696
   : _crMappings.addressMapping(info.asset);

//
Prepara
data
for
flashloan
execution

bytes memory params = abi.encode(info);

//
Initialize
Instance
of
Cream
crLendingContract

ICTokenFlashloan(crToken).flashLoan(address(this), address(this), info.amount, params);
}
```
Note: The Cream implementation does not send sender=msg.sender to the onFlashLoan() callback - like any other flash loan provider

We recommend not assuming that FlashLoan.Info contains trusted or even validated data when a third-party flash loan provider provides
it! Developers
should ensure that the data received was provided when the lash loan was requested.

The contract should reject unsolicited flash loans. In the scenario where a flash loan provider is exploited, the risk of an exploited trust
relationship is
less
likely to spread to the rest of the system.

#### **address** initiator,

code/contracts/fantom/flashloans/FlasherFTM.sol:L162-L175

```
*/
function onFlashLoan(

address sender,

address underlying,

uint256 amount,

uint256 fee,

bytes calldata params
) external override returns (bytes32) {

//
Check
Msg.
Sender
is
crToken
Lending
Contract

//
from
IronBank
because
ETH
on
Cream
cannot
perform
a
flashloan

address crToken = underlying == _WFTM

? 0xd528697008aC67A21818751A5e3c58C8daE54696
   : _crMappings.addressMapping(underlying);

require(msg.sender == crToken && address(this) == sender, Errors.VL_NOT_AUTHORIZED);
```
#### Recommendation

#### Cream
Finance

We've reached out to the Cream developer team, who have confirmed the issue. They are planning to implement countermeasures. Our recommendation can be summarized as follows:

Implement the EIP-3156 compliant version of flashLoan() with initiator hardcoded to msg.sender.

#### FujiDAO (and other
lash loan consumers)

The Cream initiator provided to the onFlashLoan() callback cannot be trusted until the Cream developers ix this issue. The initiator can easily be spoofed to perform unsolicited flash loans. We, therefore, suggest:

- 1. Validate that the initiator value is the flashLoan() caller. This conforms to the standard and is hopefully how the Cream team is
ixing this, and
- 2. Ensure the implementation tracks its own calls to flashLoan() in a state-variable semaphore, i.e. store the flash loan data/hash in a temporary state-variable that is only set just before calling flashLoan() until being called back in onFlashLoan(). The received data can then be verified against the stored artifact. This is a safe way of authenticating and verifying callbacks.

Ensure that lash loan handler functions should never re‑enter the system. This provides additional security guarantees in case a flash loan provider gets breached.

Note: The Fuji development team implemented a hotfix to prevent unsolicited calls from Cream by storing the hash(FlashLoan.info) in a state variable just before requesting the flash loan. Inside the onFlashLoan callback, this state is validated and cleared accordingly.

An improvement to this hotfix would be, to check <sub>\_paramsHash</sub> before any external calls are made and clear it right after validation at the beginning of the function. Additionally, hash==0x0 should be explicitly disallowed. By doing so, the check also serves as a reentrancy guard and helps further reduce the risk of a potentially malicious flash loan re-entering the function.

## <span id="page-3-0"></span>4.2 Lack of reentrancy protection in token [interactions](#page-3-0) Major

#### **Description**

Token operations may potentially re-enter the system. For example, univTransfer may perform a low-level to.ca11{value}() and, depending on the token's specification (e.g. ERC-20 extension or ERC-20 compliant ERC-777), token may implement callbacks when being called as token.safeTransfer(to, amount) (Or token.transfer\*()).

Values
received from untrusted third parties should always be validated with the utmost scrutiny.

Smart contract upgrades are risky, so we recommend implementing the means to pause certain flash loan providers.

Therefore, it is
crucial to strictly adhere to the checks‑effects pattern and safeguard affected methods using a mutex.

#### Examples

```
function univTransfer(

IERC20 token,

address payable to,

uint256 amount
) internal {

if (amount > 0) {

if (isFTM(token)) {
     ;

require(sent, "Failed
to
send
Ether");

} else {

token.safeTransfer(to, amount);
```
• withdraw is nonReentrant while paybackAndWithdraw is not, which appears to be inconsistent

```
code/contracts/fantom/FujiVaultFTM.sol:L172-L182
```
} } }

code/contracts/fantom/libraries/LibUniversalERC20FTM.sol:L26-L40

```
/**

*
@dev
Paybacks
the
underlying
asset
and
withdraws
collateral
in
a
single
function
call
from
activeProvider

*
@param
_paybackAmount꞉
amount
of
underlying
asset
to
be
payback,
pass
‑1
to
pay
full
amount

*
@param
_collateralAmount꞉
amount
of
collateral
to
be
withdrawn,
pass
‑1
to
withdraw
maximum
amount

*/
function paybackAndWithdraw(int256 _paybackAmount, int256 _collateralAmount) external payable {
 updateF1155Balances();

_internalPayback(_paybackAmount);

_internalWithdraw(_collateralAmount);
}
```
#### code/contracts/fantom/FujiVaultFTM.sol:L232-L241

```
/**

*
@dev
Paybacks
Vault's
type
underlying
to
activeProvider
‑
called
by
users

*
@param
_repayAmount꞉
token
amount
of
underlying
to
repay,
or

*
pass
any
'negative
number'
to
repay
full
ammount

*
Emits
a
{Repay}
event.

*/
function payback(int256 _repayAmount) public payable override {

updateF1155Balances();

_internalPayback(_repayAmount);
}
```
• depositAndBorrow is not nonReentrant while borrow() is which appears to be inconsistent

code/contracts/fantom/FujiVaultFTM.sol:L161-L171

```
/**

*
@dev
Deposits
collateral
and
borrows
underlying
in
a
single
function
call
from
activeProvider

*
@param
_collateralAmount꞉
amount
to
be
deposited

*
@param
_borrowAmount꞉
amount
to
be
borrowed

*/
function depositAndBorrow(uint256 _collateralAmount, uint256 _borrowAmount) external payable {

updateF1155Balances();

_internalDeposit(_collateralAmount);

_internalBorrow(_borrowAmount);
}
```
#### code/contracts/fantom/FujiVaultFTM.sol:L222-L230

Here's an example call stack for depositAndBorrow that outlines how a reentrant ERC20 token (e.g. ERC777) may call back into depositAndBorrow again, updateBalances twice in the beginning before tokens are even transferred and then continues to call internalDeposit , internalBorrow , internalBorrow without an update before the 2nd borrow. Note that both internalDeposit and internalBorrow read indexes
that may now be outdated.

```
/**

*
@dev
Borrows
Vault's
type
underlying
amount
from
activeProvider

*
@param
_borrowAmount꞉
token
amount
of
underlying
to
borrow

*
Emits
a
{Borrow}
event.

*/
function borrow(uint256 _borrowAmount) public override nonReentrant {

updateF1155Balances();

_internalBorrow(_borrowAmount);
}
```

```

_borrow

--> ERC777(borrowAsset).univTransfer(msg.sender) --> might call back
\leq - -
```
## <span id="page-4-0"></span>4.3 Lack of segregation of duties, excessive owner permissions, misleading [authentication](#page-4-0) **modifiers** Major

### **Descriptio**

In the FujiERC1155 contract, the onlyPermit modifier should not include owner.

The FujiERC1155 IS claimable (ownable) via F1155Manager. The onlyPermit modifier includes contracts explicitly permitted to perform actions, and the owner, in a lot of cases, has separate duties. Note that the owner can add new contracts to the onlyPermit whitelist.

#### code/contracts/abstracts/fujiERC1155/F1155Manager.sol:L34-L37

```
depositAndBorrow

updateBalances

internalDeposit
‑>
                                               ERC777(collateralAsset).safeTransferFrom() ---> calls back!

‑‑‑callback꞉beforeTokenTransfer‑‑‑‑>

!!
depositAndBorrow

updateBalances

internalDeposit

‑‑>
ERC777.safeTransferFrom()

<‑‑

_deposit
mint and companies are a series of the companies of the companies of the companies of the companies of the comp

internalBorrow
mint and companies are a series of the companies of the companies of the companies of the companies of the comp

_borrow
                                                                                       ERC777(borrowAsset).univTransfer(msg.sender) --> might call back

<‑‑‑‑‑‑‑‑‑‑‑‑‑‑‑‑‑‑‑‑‑‑‑‑‑‑‑‑‑‑‑

_deposit

mint

internalBorrow
```
mint

Consider decorating methods that may call back to untrusted sources (i.e., native token transfers, callback token operations) as nonReentrant and strictly follow the checks-effects pattern for all contracts in the code-base.

#### Recommendation

```
modifier onlyPermit() {

require(addrPermit[_msgSender()] || msg.sender == owner(), Errors.VL_NOT_AUTHORIZED);
  \frac{1}{2}}
```
However, the owner can also wholly mess up accounting as they are permitted to call updatestate(), which should only be callable by vaults:

#### code/contracts/FujiERC1155.sol:L53-L59

```
function updateState(uint256 _assetID, uint256 newBalance) external override onlyPermit {
 uint256 total = totalSupply(\text{--}assetID);

if (newBalance > 0 && total > 0 && newBalance > total) {

uint256 newIndex = (indexes[_assetID] * newBalance) / total;

indexes[_assetID] = uint128(newIndex);

}
}
```
The same is true for FujiERC1155. {mint|mintBatch|burn|burnBatch|addInitializeAsset} unless there is a reason to allow owner to freely burn/mint/initialize tokens
and updateState for borrowed assets to arbitrary values.

• FujiVault - owner is part of isAuthorized and can change the system out-of-band. controller does not implement means to call functions
it has
permissions
to.

Multiple methods in FujiVault are decorated with the access control isAuthorized that grants the owner and the currently configured controller access. The controller, however, does not implement any means to call some of the methods on the Vault.

Furthermore, the owner is part of isAuthorized, too, and can switch out the debt-management token while one is already configured without any migration. This is likely to create an inconsistent state with the Vault, and no one will be able to withdraw their now non‑existent token.

#### code/contracts/fantom/FujiVaultFTM.sol:L65-L74

The owner can call methods "out of band," bypassing steps the contract system would enforce otherwise, e.g. controller calling setActiveProvider .

It is assumed that setOracle, setFactor should probably be onlyOwner instead.

#### code/contracts/fantom/FujiVaultFTM.sol:L354-L367

```
/**
* @dev Throws if caller is not the 'owner' or the '_controller' address stored in {FujiAdmin}

*/
modifier isAuthorized() {

require(

msg.sender == owner() || msg.sender == _fujiAdmin.getController(),

Errors.VL_NOT_AUTHORIZED

);
  \Box}
```

```
function setFujiERC1155(address _fujiERC1155) external isAuthorized {

require(_fujiERC1155 != address(0), Errors.VL_ZERO_ADDR);
  fujiERC1155 = fujiERC1155;

vAssets.collateralID = IFujiERC1155(_fujiERC1155).addInitializeAsset(

IFujiERC1155.AssetType.collateralToken,

address(this)

);

vAssets.borrowID = IFujiERC1155(_fujiERC1155).addInitializeAsset(

IFujiERC1155.AssetType.debtToken,

address(this)

);
  emit F1155Changed(_fujiERC1155);
}
```
Note ensure that setProviders can only ever be set by a trusted entity or multi-sig as the vault delegatecalls the provider logic (via

VaultControlUpgradeable) and, hence, the provider has total control over the Vault storage!

• FliquidatorFTM - Unnecessary and confusing modifier FliquidatorFTM.isAuthorized

The contract is already claimable; therefore, use the already existing modifier claimable.onlyOwner instead.

#### code/contracts/fantom/FliquidatorFTM.sol:L86-L91

```
*/
modifier isAuthorized() {

require(msg.sender == owner(), Errors.VL_NOT_AUTHORIZED);
  \frac{1}{\sqrt{2}}}
```
#### code/contracts/abstracts/claimable/Claimable.sol:L48-L51

```
modifier onlyOwner() {
  require(_msgSender() == owner(), "Ownable: caller is not the owner");
  \frac{1}{2}}
```
Use Claimable.onlyOwner instead.

• FlasherFTM - owner should not be able to call initiateFlashloan directly; misleading comment.

#### code/contracts/fantom/flashloans/FlasherFTM.sol:L42-L54

```
/**
*
@dev
Throws
if
caller
is
not
'owner'.
*/
modifier isAuthorized() {

require(

msg.sender == _fujiAdmin.getController() ||

msg.sender == _fujiAdmin.getFliquidator() ||
      msg.sender == owner(),

Errors.VL_NOT_AUTHORIZED

);
  \frac{1}{\sqrt{2}}}
```
• FujiERC1155 - All vaults have equal permission to mint/burn/initializeAssets for every vault

All vaults need to be in the onlyPermit ACL whitelist. No additional checks enforce that the calling vault can only modify its token balances. Furthermore, FujiVaultFTM is upgradeable; thus, the contract logic may be altered to allow the vault to modify any other token id's
balance. To reduce this risk and the potential of an exploited contract affecting other token balances in the system, it is suggested to change the coarse onlyPermit ACL to one that checks that the calling vault can only manage their token IDs.

#### Recommendation

Reconsider the authentication concept and make it more transparent. Segregate duties and clearly define roles and capabilities. Avoid having overly powerful actors and reduce their capabilities to the bare minimum needed to segregate risk. If an actor is part of an ACL in a third-party contract, they also should have the means to call that method in a controlled way or else remove them from the ACL. To avoid conveying a false sense of trust towards certain actors within the smart contract system, it is suggested to use the centralized onlyowner decorator for methods only the owner can call. This more accurately depicts "who can do what" in the system and makes it easier to trust the project team managing it.

Ensure owner is a time-locked multi-sig or governance contract. Rename authentication modifiers to describe better what callers they allow.

## <span id="page-6-0"></span>4.4 Unchecked Return Values - ICErc20 [repayBorrow](#page-6-0) Major

#### **Description**

ICErc20. repayBorrow returns a non-zero uint on error. Multiple providers do not check for this error condition and might return success even though repayBorrow failed, returning an error code.

This can potentially allow a malicious user to call paybackAndWithdraw() while not repaying by causing an error in the sub-call to Compound.repayBorrow(), which ends up being silently ignored. Due to the missing success condition check, execution continues normally with \_internalWithdraw().

Avoid excessively powerful owners that can change/mint/burn anything in the system as this is a risk for the general consistency.

Remove owner from methods/modifiers they don't need to be part of/have access to.

Also, see [issue](#page-7-0) 4.5.

#### code/contracts/interfaces/compound/ICErc20.sol:L11-L12

function repayBorrow(**uint256** repayAmount) external returns (**uint256**);

The method may return an error due to multiple reasons:

#### contracts/CToken.sol:L808-L816

function repayBorrowInternal(**uint** repayAmount) internal nonReentrant returns (**uint**, **uint**) {

```

uint error = accrueInterest();

if (error != uint(Error.NO_ERROR)) {

//
accrueInterest
emits
logs
on
errors,
but
we
still
want
to
log
the
fact
that
an
attempted
borrow
failed

return (fail(Error(error), FailureInfo.REPAY_BORROW_ACCRUE_INTEREST_FAILED), 0);

}

//
repayBorrowFresh
emits
repay‑borrow‑specific
logs
on
errors,
so
we
don't
need
to

return repayBorrowFresh(msg.sender, msg.sender, repayAmount);
```
}

#### contracts/CToken.sol꞉L855‑L873

#### Examples

Multiple providers, here are some examples.

code/contracts/fantom/providers/ProviderCream.sol:L168-L173

```

//
Check
there
is
enough
balance
to
pay
 require(erc20token.balanceOf(address(this)) >= _amount, "Not-enough-token");

erc20token.univApprove(address(cyTokenAddr), _amount);

cyToken.repayBorrow(_amount);
}
```

```
if (allowed != 0) {

return (failOpaque(Error.COMPTROLLER_REJECTION, FailureInfo.REPAY_BORROW_COMPTROLLER_REJECTION, allowed), 0);
}
/*
Verify
market's
block
number
equals
current
block
number
*/
if (accrualBlockNumber != getBlockNumber()) {

return (fail(Error.MARKET_NOT_FRESH, FailureInfo.REPAY_BORROW_FRESHNESS_CHECK), 0);
}
RepayBorrowLocalVars memory vars;
/*
We
remember
the
original
borrowerIndex
for
verification
purposes
*/
vars.borrowerIndex = accountBorrows[borrower].interestIndex;
/*
We
fetch
the
amount
the
borrower
owes,
with
accumulated
interest
*/
(vars.mathErr, vars.accountBorrows) = borrowBalanceStoredInternal(borrower);
if (vars.mathErr != MathError.NO_ERROR) {

return (failOpaque(Error.MATH_ERROR, FailureInfo.REPAY_BORROW_ACCUMULATED_BALANCE_CALCULATION_FAILED, uint(vars.mathErr)), 0
}
```
code/contracts/fantom/providers/ProviderScream.sol:L170-L172

```
require(erc20token.balanceOf(address(this)) >= _amount, "Not-enough-token");
erc20token.univApprove(address(cyTokenAddr), _amount);
cyToken.repayBorrow(_amount);
```
code/contracts/mainnet/providers/ProviderCompound.sol:L139-L155

```
if (_isETH(_asset)) {

//
Create
a
reference
to
the
corresponding
cToken
contract

ICEth cToken = ICEth(cTokenAddr);
  cToken.repayBorrow{ value: msg.value }();
} else {

//
Create
reference
to
the
ERC20
contract

IERC20 erc20token = IERC20(_asset);

//
Create
a
reference
to
the
corresponding
cToken
contract

ICErc20 cToken = ICErc20(cTokenAddr);

//
Check
there
is
enough
balance
to
pay
  require(erc20token.balanceOf(address(this)) >= _amount, "Not-enough-token");

erc20token.univApprove(address(cTokenAddr), _amount);

cToken.repayBorrow(_amount);
}
```
IComptroller.exitMarket(), IComptroller.enterMarkets() may return a non-zero uint on error but none of the Providers check for this error condition. Together with [issue](#page-10-1) 4.10, this
might suggest
that unchecked return values may be a systemic problem.

Here's the upstream implementation.

#### contracts/Comptroller.sol:L179-L187

#### Recommendation

Check for cyToken.repayBorrow(\_amount) != 0 Or Error.NO\_ERROR.

## <span id="page-7-0"></span>4.5 Unchecked Return Values - IComptroller exitMarket, enterMarket Major

#### **Description**

```
if (amountOwed != 0) {

return fail(Error.NONZERO_BORROW_BALANCE, FailureInfo.EXIT_MARKET_BALANCE_OWED);
}
/*
Fail
if
the
sender
is
not
permitted
to
redeem
all
of
their
tokens
*/
uint allowed = redeemAllowedInternal(cTokenAddress, msg.sender, tokensHeld);
if (allowed != 0) {

return failOpaque(Error.REJECTION, FailureInfo.EXIT_MARKET_REJECTION, allowed);
```

```
}
```

```

/**

*
@notice
Removes
asset
from
sender's
account
liquidity
calculation

*
@dev
Sender
must
not
have
an
outstanding
borrow
balance
in
the
asset,

*

or
be
providing
necessary
collateral
for
an
outstanding
borrow.
   * @param cTokenAddress The address of the asset to be removed

*
@return
Whether
or
not
the
account
successfully
exited
the
market

*/

function exitMarket(address cTokenAddress) external returns (uint) {

CToken cToken = CToken(cTokenAddress);

/*
Get
sender
tokensHeld
and
amountOwed
underlying
from
the
cToken
*/

(uint oErr, uint tokensHeld, uint amountOwed, ) = cToken.getAccountSnapshot(msg.sender);
       require(oErr == 0, "exitMarket: getAccountSnapshot failed"); // semi-opaque error code

/*
Fail
if
the
sender
has
a
borrow
balance
*/

if (amountOwed != 0) {

return fail(Error.NONZERO_BORROW_BALANCE, FailureInfo.EXIT_MARKET_BALANCE_OWED);

}
      /* Fail if the sender is not permitted to redeem all of their tokens */
      uint allowed = redeemAllowedInternal(cTokenAddress, msg.sender, tokensHeld);

if (allowed != 0) {

return failOpaque(Error.REJECTION, FailureInfo.EXIT_MARKET_REJECTION, allowed);

}
```
#### Examples

• Unchecked return value exitMarket

All Providers exhibit the same issue, probably due to code reuse. (also see https://github.com/ConsenSysDiligence/fuji-protocolaudit-2022-02/issues/19). Some examples:

#### code/contracts/fantom/providers/ProviderCream.sol:L52-L57

```
function _exitCollatMarket(address _cyTokenAddress) internal {

//
Create
a
reference
to
the
corresponding
network
Comptroller

IComptroller comptroller = IComptroller(_getComptrollerAddress());

comptroller.exitMarket(_cyTokenAddress);
}
```

```
function _exitCollatMarket(address _cyTokenAddress) internal {

//
Create
a
reference
to
the
corresponding
network
Comptroller

IComptroller comptroller = IComptroller(_getComptrollerAddress());

comptroller.exitMarket(_cyTokenAddress);
}
```
code/contracts/mainnet/providers/ProviderCompound.sol:L46-L51

```
function _exitCollatMarket(address _cTokenAddress) internal {
 // Create a reference to the corresponding network Comptroller

IComptroller comptroller = IComptroller(_getComptrollerAddress());

comptroller.exitMarket(_cTokenAddress);
}
```
code/contracts/mainnet/providers/ProviderIronBank.sol:L52-L57

```
function _exitCollatMarket(address _cyTokenAddress) internal {

//
Create
a
reference
to
the
corresponding
network
Comptroller

IComptroller comptroller = IComptroller(_getComptrollerAddress());

comptroller.exitMarket(_cyTokenAddress);
}
```
• Unchecked return value enterMarkets (Note that Icomptroller returns NO\_ERROR when already joined to enterMarkets.

All Providers exhibit the same issue, probably due to code reuse. (also see https://github.com/ConsenSysDiligence/fuji-protocolaudit-2022-02/issues/19). For example:

#### code/contracts/fantom/providers/ProviderCream.sol:L39-L46

Consider returning excess funds. Consider making \_constructParams public to allow the caller to pre-calculate the debtTotal that needs
to be provided with the call.

Consider removing support for native token FTM entirely to reduce the overall code complexity. The wrapped equivalent can be used instead.

## <span id="page-8-1"></span>**4.7 Unsafe [arithmetic](#page-8-1) casts Medium**

### **Description**

```
function _enterCollatMarket(address _cyTokenAddress) internal {
 // Create a reference to the corresponding network Comptroller

IComptroller comptroller = IComptroller(_getComptrollerAddress());

address[] memory cyTokenMarkets = new address[](1);

cyTokenMarkets[0] = _cyTokenAddress;

comptroller.enterMarkets(cyTokenMarkets);
}
```
Furthermore, even though the code uses solidity 0.8.x, which safeguards arithmetic operations against under/overflows, arithmetic typecast
is
not protected.

#### Recommendation

Require that return value is ERROR. NO\_ERROR Or 0.

## <span id="page-8-0"></span>4.6 [Fliquidator](#page-8-0) - excess funds of native tokens are not returned Medium

## **Description**

FliquidatorFTM.batchLiquidate accepts the FTM native token and checks if at least an amount of debtTotal was provided with the call. The function continues using the debtTotal value. If a caller provides msg.value > debtTotal, excess funds are not returned and remain in the contract. FliquidatorFTM is not upgradeable, and there is no way to recover the surplus funds.

## Examples

#### code/contracts/fantom/FliquidatorFTM.sol:L148-L150

```
if (vAssets.borrowAsset == FTM) {

require(msg.value >= debtTotal, Errors.VL_AMOUNT_ERROR);
} else {
```
## Recommendation

The reason for using signed integers in some situations appears to be to use negative values as an indicator to withdraw everything. Using a whole bit of uint256 for this is quite a lot when using type(uint256).max would equal or better serve as a flag to withdraw everything.

Also, see [issue](#page-10-0) 4.9 for a related issue.

```
⇒

solidity‑shell

Entering
interactive
Solidity
^0.8.11
shell.
'.help'
and
'.exit'
are
your
friends.
» i ganache-mgr: starting temp. ganache instance ...
» uint(int(-100))
115792089237316195423570985008687907853269984665640564039457584007913129639836

»

int256(uint(2**256‑100))
-100
```
#### Examples

#### code/contracts/fantom/FliquidatorFTM.sol:L167-L178

```
//
Compute
how
much
collateral
needs
to
be
swapt
uint256 collateralInPlay = _getCollateralInPlay(

vAssets.collateralAsset,

vAssets.borrowAsset,

debtTotal + bonus
);
//
Burn
f1155
_burnMulti(addrs, borrowBals, vAssets, _vault, f1155);
```

```
//
Withdraw
collateral
IVault(_vault).withdrawLiq(int256(collateralInPlay));
```
#### code/contracts/fantom/FliquidatorFTM.sol:L264-L276

```
//
Compute
how
much
collateral
needs
to
be
swapt
for
all
liquidated
users
uint256 collateralInPlay = _getCollateralInPlay(

vAssets.collateralAsset,

vAssets.borrowAsset,

_amount + _flashloanFee + bonus
);
//
Burn
f1155
_burnMulti(_addrs, _borrowBals, vAssets, _vault, f1155);
//
Withdraw
collateral
IVault(_vault).withdrawLiq(int256(collateralInPlay));
```
#### code/contracts/fantom/FliquidatorFTM.sol:L334-L334

```
uint256 amount = _{amount} < 0 ? debtTotal : uint256(_{amount});
```
#### code/contracts/fantom/FujiVaultFTM.sol:L213-L220

If negative values are only used as a flag to indicate that all funds should be used for an operation, use type(uint256).max instead. It is wasting less value-space for a simple flag than using the uint256 high-bit range. Avoid typecast where possible. Use safecast instead or verify that the casts are safe because the values they operate on cannot under- or overflow. Add inline code comments if that's
the case.

## <span id="page-9-0"></span>4.8 Missing input [validation](#page-9-0) on flash close fee factors Medium

#### **Description**

The FliquidatorFTM contract allows authorized parties to set the flash close fee factor. The factor is provided as two integers denoting numerator and denominator. Due to a lack of boundary checks, it is possible to set unrealistically high factors, which go well above 1. This can have unexpected effects on internal accounting and the impact of flashloan balances.

```
function withdrawLiq(int256 _withdrawAmount) external override nonReentrant onlyFliquidator {

//
Logic
used
when
called
by
Fliquidator

_withdraw(uint256(_withdrawAmount), address(activeProvider));

IERC20Upgradeable(vAssets.collateralAsset).univTransfer(

payable(msg.sender),

uint256(_withdrawAmount)

);
}
```
• pot. unsafe truncation (unlikely)

#### code/contracts/FujiERC1155.sol:L53-L59

```
function updateState(uint256 _assetID, uint256 newBalance) external override onlyPermit {
 uint256 total = totalSupply(_assetID);

if (newBalance > 0 && total > 0 && newBalance > total) {

uint256 newIndex = (indexes[_assetID] * newBalance) / total;

indexes[_assetID] = uint128(newIndex);

}
}
```
#### Recommendation

#### Examples

code/contracts/fantom/FliquidatorFTM.sol:L657-L659

```
function setFlashCloseFee(uint64 _newFactorA, uint64 _newFactorB) external isAuthorized {

flashCloseF.a = _newFactorA;

flashCloseF.b = _newFactorB;
```
#### Recommendation

Add a requirement making sure that flashCloseF.a <= flashCloseF.b.

## <span id="page-10-0"></span>4.9 Separation of concerns and [consistency](#page-10-0) in vaults Medium

#### **Description**

The FujiVaultFTM contract contains
multiple balance‑changing functions. Most notably, withdraw is
passed an int256 denoted amount parameter. Negative values of this parameter are given to the **LinternalWithdraw** function, where they trigger the withdrawal of all collateral. This approach can result in accounting mistakes in the future as beyond a certain point in the vault's accounting; amounts
are expected to be only positive. Furthermore, the concerns of withdrawing and entirely withdrawing are not separated.

The above issue applies analogously to the payback function and its dependency on LinternalPayback.

For consistency, withdrawLiq also takes an int256 amount parameter. This function is only accessible to the Fliquidator contract and withdraws collateral from the active provider. However, all occurrences of the withdrawAmount parameter are cast to uint256.

We recommend splitting the withdraw(int256) function into two: withdraw(uint256) and withdrawAll(). These will provide the same functionality while rendering the updated code of LinternalWithdraw easier to read, maintain, and harder to manipulate. The recommendation applies
to payback and \_internalPayback .

Similarly, withdrawLiq 's parameter should be a uint256 to prevent unnecessary casts.

#### Examples

## <span id="page-10-1"></span>4.10 Aave/Geist Interface declaration mismatch and unchecked return values Medium

The withdraw entry point:

#### **Description**

code/contracts/fantom/FujiVaultFTM.sol:L201-L204

The two lending providers, Geist & Aave, do not seem to be directly affiliated even though one is a fork of the other. However, the interfaces
may likely diverge in the future. Using the same interface declaration for both protocols might become problematic with future upgrades to either protocol. The interface declaration does not seem to come from the original upstream project. The interface IAaveLendingPool does not declare any return values while some of the functions called in Geist or Aave return them.

```
function withdraw(int256 _withdrawAmount) public override nonReentrant {

updateF1155Balances();

_internalWithdraw(_withdrawAmount);
}
```
LinternalWithdraw 'S negative amount check:

code/contracts/fantom/FujiVaultFTM.sol꞉L654‑L657

```
uint256 amountToWithdraw = _withdrawAmount < 0

? providedCollateral ‑ neededCollateral

꞉ uint256(_withdrawAmount);
```
The  $with$ drawLiq entry point for the Fliquidator :

code/contracts/fantom/FujiVaultFTM.sol:L213-L220

Note: that we have not verified all interfaces for correctness. However, we urge the client to only use official interface declarations
from the upstream projects and verify that all other interfaces match.

The ILendingPool configured in ProviderAave (0xB53C1a33016B2DC2fF3653530bfF1848a515c8c5 -> implementation: 0xc6845a5c768bf8d7681249f8927877efda425baf )

code/contracts/mainnet/providers/ProviderAave.sol:L19-L21

```
function withdrawLiq(int256 _withdrawAmount) external override nonReentrant onlyFliquidator {

//
Logic
used
when
called
by
Fliquidator

_withdraw(uint256(_withdrawAmount), address(activeProvider));

IERC20Upgradeable(vAssets.collateralAsset).univTransfer(

payable(msg.sender),

uint256(_withdrawAmount)

);
}
```
#### Recommendation

#### Examples

```
function _getAaveProvider() internal pure returns (IAaveLendingPoolProvider) {

return IAaveLendingPoolProvider(0xB53C1a33016B2DC2fF3653530bfF1848a515c8c5);
}
```
The IAaveLendingPool does
not declare return values
for any function, while upstream does.

```
//
SPDX‑License‑Identifier꞉
MIT
pragma
solidity ^0.8.0;
interface IAaveLendingPool {

function flashLoan(

address receiverAddress,

address[] calldata assets,

uint256[] calldata amounts,

uint256[] calldata modes,

address onBehalfOf,

bytes calldata params,

uint16 referralCode

) external;

function deposit(

address _asset,

uint256 _amount,

address _onBehalfOf,

uint16 _referralCode

) external;

function withdraw(

address _asset,

uint256 _amount,

address _to

) external;

function borrow(

address _asset,

uint256 _amount,

uint256 _interestRateMode,

uint16 _referralCode,

address _onBehalfOf

) external;

function repay(

address _asset,

uint256 _amount,

uint256 _rateMode,

address _onBehalfOf

) external;

function setUserUseReserveAsCollateral(address _asset, bool _useAsCollateral) external;
}
```
Methods: withdraw(), repay() return uint256 in the original implementation for Aave, see:

[https꞉//etherscan.io/address/0xc6845a5c768bf8d7681249f8927877efda425baf#code](https://etherscan.io/address/0xc6845a5c768bf8d7681249f8927877efda425baf#code)

The ILendingPool configured for Geist:

Methods withdraw(), repay() return uint256 in the original implementation for Geist, see:

- Always
use
the original interface unless only a minimal subset of functions is used.
- Use
the original upstream interfaces of the corresponding project (link via the respective npm packages if available).
- Avoid omitting parts of the function declaration! Especially when it comes to return values.

[https꞉//ftmscan.com/address/0x3104ad2aadb6fe9df166948a5e3a547004862f90#code](https://ftmscan.com/address/0x3104ad2aadb6fe9df166948a5e3a547004862f90#code)

Note: that the actual amount withdrawn does not necessarily need to match the amount provided with the function argument. Here's an excerpt of the upstream LendingProvider.withdraw() :

```
...
    if (amount == type(unint256) . max) {

amountToWithdraw = userBalance;

}
...

return amountToWithdraw;
```
And here's the code in Fuji that calls that method. This will break the withdrawAll functionality of LendingProvider if token isFTM.

code/contracts/fantom/providers/ProviderGeist.sol:L151-L165

```
function withdraw(address _asset, uint256 _amount) external payable override {

IAaveLendingPool aave = IAaveLendingPool(_getAaveProvider().getLendingPool());

bool isFtm = _asset == _getFtmAddr();
  address _tokenAddr = isFtm ? _getWftmAddr() : _asset;

aave.withdraw(_tokenAddr, _amount, address(this));

//
convert
WFTM
to
FTM

if (isFtm)

{

address unwrapper = _getUnwrapper();

IERC20(_tokenAddr).univTransfer(payable(unwrapper), _amount);

IUnwrapper(unwrapper).withdraw(_amount);

}
}
```
Similar for repay(), which returns the actual amount repaid.

#### Recommendation

• Check return values. Use the value returned from withdraw() AND repay()

## <span id="page-12-0"></span>4.11 Missing slippage [protection](#page-12-0) for rewards swap Medium

#### **Description**

In FujiVaultFTM.harvestRewards a SWap transaction is generated using a call to SwapperFTM.getSwapTransaction. In all relevant scenarios, this
call uses
a minimum output amount of zero, which de‑facto deactivates slippage checks. Most values from harvesting rewards
can thus
be siphoned off by sandwiching such calls.

```
//
Swap
rewards
‑>
collateralAsset
(success, ) = swapTransaction.to.call{ value: swapTransaction.value }(swapTransaction.data);
require(success, "failed to swap rewards");
```
#### Examples

amountOutMin is  $\theta$ , effectively disabling slippage control in the swap method.

#### code/contracts/fantom/SwapperFTM.sol:L49-L55

```
transaction.data = abi.encodeWithSelector(

IUniswapV2Router01.swapExactETHForTokens.selector,

0,

path,

msg.sender,

type(uint256).max
);
```
Only success
required

#### code/contracts/fantom/FujiVaultFTM.sol:L565-L567

Specifically, contract owners (a 2/3 EOA Gnosis Multisig) could use front running to make malicious changes just ahead of incoming transactions, or purely accidental adverse effects could occur due to unfortunate timing of changes.

#### Recommendation

Use a slippage check such as for liquidator swaps:

#### code/contracts/fantom/FliquidatorFTM.sol:L476-L479

The owner of FujiAdmin is 0x0e1484c9a9f9b31ff19300f082e843415a575f4f and this address is a proxy to a Gnosis Safe: Mastercopy 1.2.0 implementation, requiring 2/3 signatures to execute transactions. All three signees are EOA's.

#### code/artifacts/1-core.deploy:L958-L960

```
"FujidAdmin": {

"address"꞉ "0x4cB46032e2790D8CA10be6d0001e8c6362a76adA",
 "abi": [
```
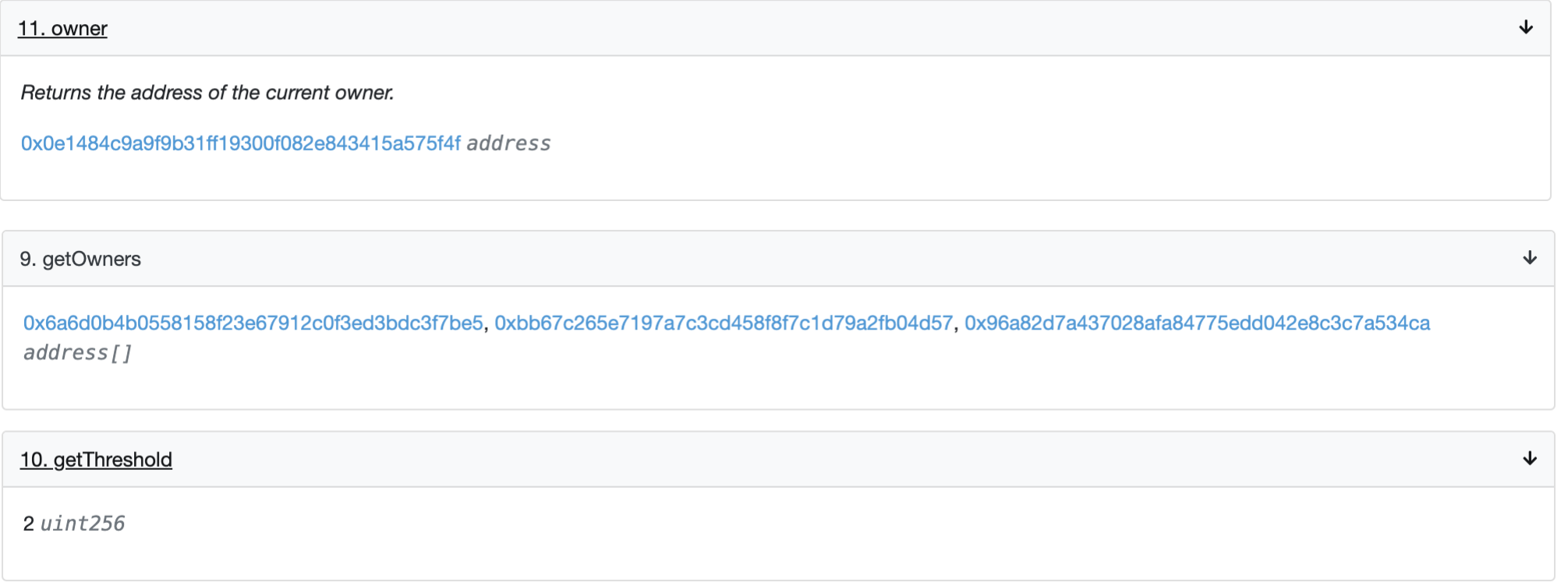

```
require(

(priceDelta * SLIPPAGE_LIMIT_DENOMINATOR) / priceFromOracle < SLIPPAGE_LIMIT_NUMERATOR,

Errors.VL_SWAP_SLIPPAGE_LIMIT_EXCEED
);
```
Or specify a non-zero amountOutMin argument in calls to IUniswapV2Router01.swapExactETHForTokens.

## <span id="page-12-1"></span>4.12 [Unpredictable](#page-12-1) behavior due to admin front running or general bad timing Medium

#### **Description**

In several cases, the owner of deployed contracts can update or upgrade things in the system without warning. This has the potential to violate a security goal of the system.

Some instances
of this
are more important than others, but in general, users of the system should have assurances about the behavior of the action they're about to take.

#### Examples

 $\bullet$   $FujidMmin$ 

Controller , FujiOracle

The owner of controller seems to be a single EOA:

[https꞉//etherscan.io/address/0x3f366802F4e7576FC5DAA82890Cc6e04c85f3736#readContract](https://etherscan.io/address/0x3f366802F4e7576FC5DAA82890Cc6e04c85f3736#readContract)

The owner of FujiOracle seems to be a single EOA:

[https꞉//etherscan.io/address/0xadF849079d415157CbBdb21BB7542b47077734A8#readContract](https://etherscan.io/address/0xadF849079d415157CbBdb21BB7542b47077734A8#readContract)

The owner of FujiERC1155 seems to be a single EOA:

```
{
 "FujidMmin": {

"address"꞉ "0xaAb2AAfBFf7419Ff85181d3A846bA9045803dd67",

"deployer"꞉ "0xb98d4D4e205afF4d4755E9Df19BD0B8BD4e0f148",
   "abi" : [
```
FujiAdmin.owner is 0x40578f7902304e0e34d7069fb487ee57f841342e which is a GnosisSafeProxy

↑ ftmscan.com/address/0xaAb2AAfBFf7419Ff85181d3A846bA9045803dd67#readProxyContract  $\leftarrow$  $\rightarrow$  $\mathcal{C}$ 

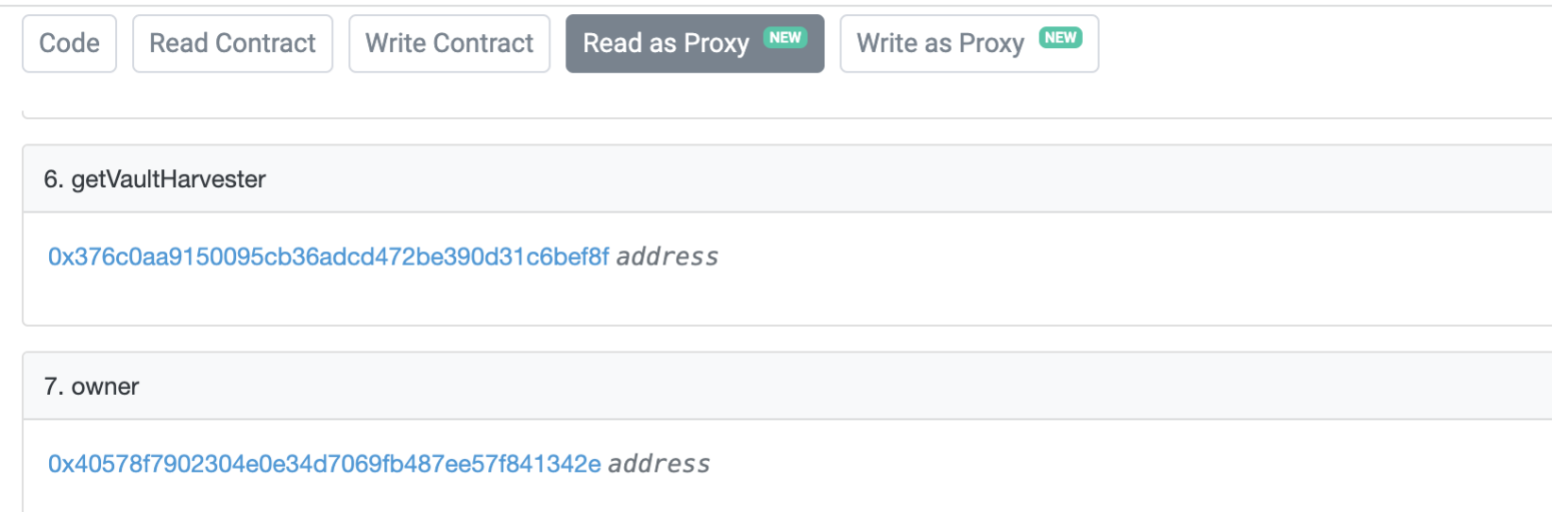

[https꞉//etherscan.io/address/0xa2d62f8b02225bFA1cf8bF206C8106bDF4c692b#readProxyContract](https://etherscan.io/address/0xa2d62f8b02225fbFA1cf8bF206C8106bDF4c692b#readProxyContract)

FujiAdmin (fantom)

Deployer is[0xb98d4D4e205afF4d4755E9Df19BD0B8BD4e0f148](https://ftmscan.com/address/0xb98d4d4e205aff4d4755e9df19bd0b8bd4e0f148) which is
an EOA.

#### code/artifacts/250-core.deploy:L1-L5

We recommend giving the user advance notice of changes with a time lock. For example, all onlyowner functionality requires two steps with a mandatory time window between them. The first step merely tells users that a particular change is coming, and the second step commits
that change after a reasonable waiting period.

## <span id="page-13-0"></span>4.13 FujiOracle - [\\_getUSDPrice](#page-13-0) does not detect stale oracle prices; General Oracle Risks Medium

### **Description**

#### Recommendation

The underlying issue is
that users of the system can't be sure what the behavior of a function call will be, and this is because the behavior can change at any time.

The codebase, as is, relies on chainLinkOracle.latestRoundData() and does not check the timestamp or answeredIn round of the returned price.

The external Chainlink oracle, which provides index price information to the system, introduces risk inherent to any dependency on third‑party data sources. For example, the oracle could fall behind or otherwise fail to be maintained, resulting in outdated data being fed to the index price calculations. Oracle reliance has historically resulted in crippled on‑chain systems, and complications
that lead to these outcomes can arise from things as simple as network congestion.

This
is
more extreme in lesser‑known tokens with fewer ChainLink Price feeds to update the price frequently.

Ensuring that unexpected oracle return values are correctly handled will reduce reliance on off‑chain components and increase the resiliency of the smart contract system that depends on them.

### Examples

• Here's how the oracle is consumed, skipping any fields that would allow checking for stale data:

#### code/contracts/FujiOracle.sol:L66-L77

```
/**

*
@dev
Calculates
the
USD
price
of
asset.

*
@param
_asset꞉
the
asset
address.

*
Returns
the
USD
price
of
the
given
asset

*/
function _getUSDPrice(address _asset) internal view returns (uint256 price) {

require(usdPriceFeeds[_asset] != address(0), Errors.ORACLE_NONE_PRICE_FEED);

(, int256 latestPrice, , , ) = AggregatorV3Interface(usdPriceFeeds[_asset]).latestRoundData();

price = uint256(latestPrice);
}
```
Here's
the implementation of the v0.6 FluxAggregator Chainlink feed with a note that timestamps should be checked.

\* @return updatedAt is the timestamp when the round last was updated (i.e.

\* answer was last computed)

#### Recommendation

Perform sanity checks on the price returned by the oracle. If the price is older, not within configured limits, revert or handle in other means.

The oracle does not provide any means to remove a potentially broken price-feed (e.g., by updating its address to address(0) or by pausing specific feeds or the complete oracle). The only way to pause an oracle right now is to deploy a new oracle contract. Therefore, consider adding minimally invasive functionality to pause the price-feeds if the oracle becomes unreliable.

Monitor the oracle data off-chain and intervene if it becomes unreliable.

On-chain, realistically, both answeredInRound and updatedAt must be checked within acceptable bounds.

- answeredInRound == latestRound in this case, data may be assumed to be fresh while it might not be because the feed was entirely abandoned by nodes
(no one starting a new round). Also, there's a good chance that many feeds won't always be super up-to-date (it might be acceptable to allow a threshold). A strict check might lead to transactions failing (race; e.g., round just
timed out).
- roundId + threshold >= answeredInRound would allow a deviation of threshold rounds. This check alone might still result in stale data to be used if there are no more rounds. Therefore, this should be combined with updatedAt + threshold >= block.timestamp.

## <span id="page-14-0"></span>4.14 Unclaimed or front-runnable proxy [implementations](#page-14-0) Medium

#### **Description**

Leaving proxy implementations uninitialized further aides potential phishing attacks where users might claim that - just because a contract address is listed in the official documentation/code-repo - a contract is a legitimate component of the system. At the same time, it is 'only' a proxy implementation that an attacker claimed. For the end-user, it might be hard to distinguish whether this
contract is
part of the system or was a maliciously appropriated implementation.

• FujiVault Was initialized many days after deployment, and FujiVault inherits VaultBaseUpgradeable, which exposes a delegatecall that can be used to selfdestruct the contract's
implementation.

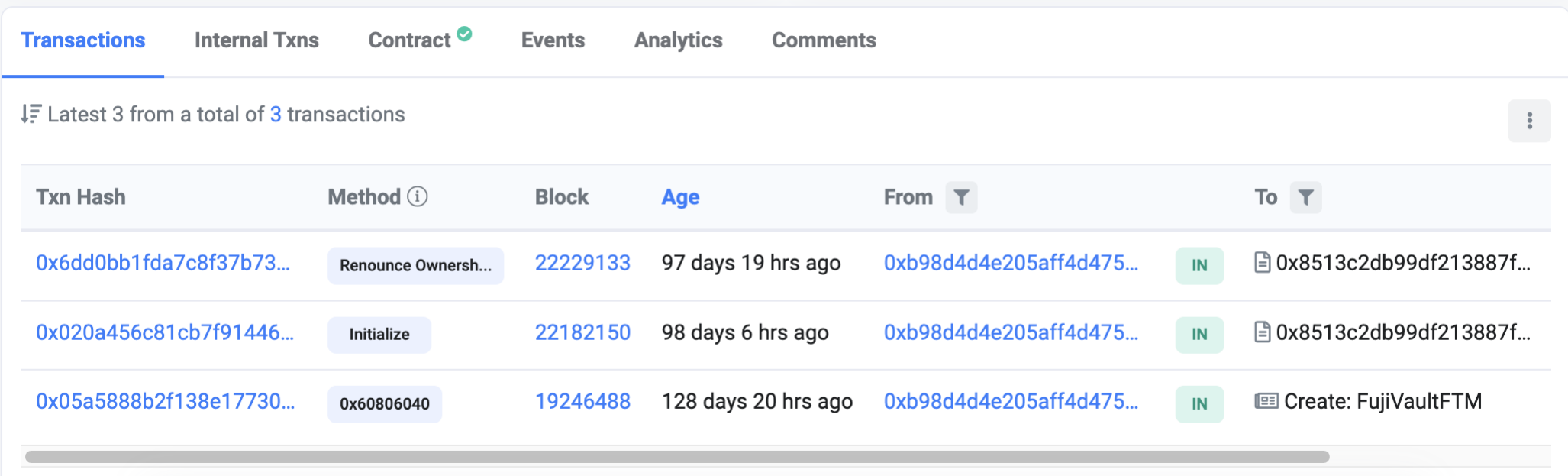

Another FujiVault was deployed by deployer initialized in a 2-step approach that can theoretically silently be front-run.

Various
smart contracts
in the system require initialization functions to be called. The point when these calls happen is up to the deploying address. Deployment and initialization in one transaction are typically safe, but it can potentially be front-run if the initialization is
done in a separate transaction.

A frontrunner can call these
functions to silently take over the contracts and provide malicious parameters or plant a backdoor during the deployment.

#### Examples

#### code/contracts/mainnet/FujiVault.sol:L97-L102

function initialize( **address** \_fujiadmin, **address** \_oracle,

 **address** \_collateralAsset, **address** \_borrowAsset ) external initializer {

#### code/artifacts/250‑core.deploy꞉L2079‑L2079

"deployer"꞉ "0xb98d4D4e205afF4d4755E9Df19BD0B8BD4e0f148",

Transactions of deployer:

https://ftmscan.com/txs?a=0xb98d4D4e205afF4d4755E9Df19BD0B8BD4e0f148&p=2

The specific contract was initialized 19 blocks after deployment.

[https꞉//ftmscan.com/address/0x8513c2db99df213887f63300b23c6dd31f1d14b0](https://ftmscan.com/address/0x8513c2db99df213887f63300b23c6dd31f1d14b0)

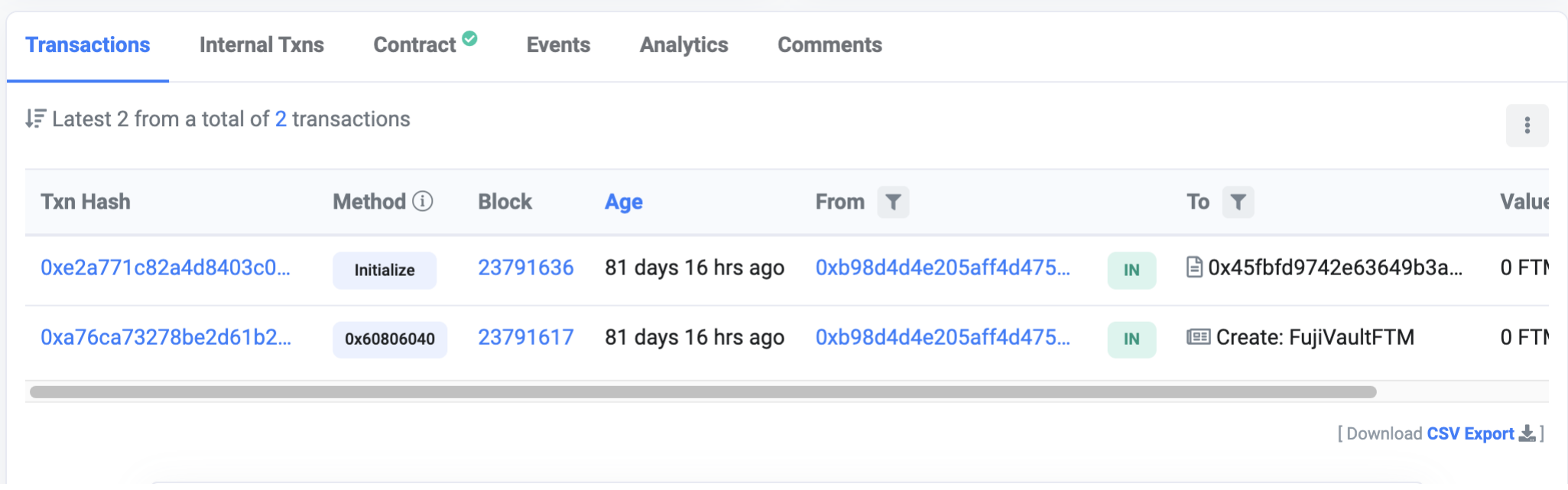

FujiAdminFTM (and others) don't seem to be initialized. (low prior; no risk other than pot. reputational damage)

#### code/artifacts/250-core.deploy:L1-L7

```
{
  "FujiAdmin": {

"address"꞉ "0xaAb2AAfBFf7419Ff85181d3A846bA9045803dd67",

"deployer"꞉ "0xb98d4D4e205afF4d4755E9Df19BD0B8BD4e0f148",
    "abi" : [

{

"anonymous"꞉ false,
```
### Recommendation

It is recommended to use constructors wherever possible to immediately initialize proxy implementations during deploy-time. The code is
only run when the implementation is deployed and affects the proxy initializations. If other initialization functions are used, we recommend enforcing deployer access restrictions or a standardized, top-level initialized boolean, set to true on the first deployment and used to prevent future initialization.

Using constructors and locked-down initialization functions will significantly reduce potential developer errors and the possibility of attackers
re‑initializing vital system components.

## <span id="page-15-0"></span>**4.15 [Unused](#page-15-0) Import Minor**

#### **Description**

The following dependency is imported but never used:

```
code/contracts/mainnet/flashloans/Flasher.sol:L13-L13
```
The WFTMUnwrapper and various providers utilize the IWETH interface declaration for handling funds denoted in WFTM. However, the [WETH](https://etherscan.io/address/0xc02aaa39b223fe8d0a0e5c4f27ead9083c756cc2#code) and [WFTM](https://ftmscan.com/address/0x21be370d5312f44cb42ce377bc9b8a0cef1a4c83#code) implementations are different. WFTM returns uint256 values to indicate error conditions while the WETH contract does
not.

#### code/contracts/fantom/WFTMUnwrapper.sol:L7-L23

```
import "../../interfaces/IFujiMappings.sol";
```
#### Recommendation

Remove the unused import.

## <span id="page-15-1"></span>4.16 WFTM - Use of incorrect interface declarations Minor

#### **Description**

```
//
convert
FTM
to
WFTM
if (isFtm) IWETH(_tokenAddr).deposit{ value: _amount }();
```
Also see [issue](#page-10-1)s: issue 4.4, issue 4.5, issue 4.10

```
contract WFTMUnwrapper {

address constant wftm = 0x21be370D5312f44cB42ce377BC9b8a0cEF1A4C83;

receive() external payable {}

/**

*
@notice
Convert
WFTM
to
FTM
and
transfer
to
msg.sender

*
@dev
msg.sender
needs
to
send
WFTM
before
calling
this
withdraw

*
@param
_amount
amount
to
withdraw.

*/

function withdraw(uint256 _amount) external {

IWETH(wftm).withdraw(_amount);
   (bool sent, ) = msg.sender.call{ value: _amount }("");

require(sent, "Failed
to
send
FTM");

}
}
```
The WFTM contract on Fantom returns an error return value. The error return value cannot be checked when utilizing the IWETH interface for WFTM. The error return values are never checked throughout the system for WFTM operations. This might be intentional to allow amount=0 ON WETH to act as a NOOP similar to WETH.

#### code/contracts/fantom/providers/ProviderGeist.sol:L115-L116

#### Recommendation

We recommend using the correct interfaces for all contracts instead of partial stubs. Do not modify the original function declarations, e.g., by omitting return value declarations. The codebase should also check return values where possible or explicitly state why values
can safely be ignored in inline comments or the function's natspec documentation block.

## <span id="page-16-0"></span>4.17 [Inconsistent](#page-16-0) isFTM, isETH checks Minor

#### **Description**

LibUniversalERC20FTM.isFTM() and LibUniversalERC20.isETH() identifies native assets by matching against two distinct addresses while some components
only check for one.

Flasher only identiies
a native asset
transfer by matching asset against \_ETH
=
0xEeeeeEeeeEeEeeEeEeEeeEEEeeeeEeeeeeeeEEeE while univTransfer() identifies it using 0x0 || 0xEeeeeEeeeEeEeEeEEEEeeeeEEeeeeeeEEeE

#### code/contracts/mainnet/flashloans/Flasher.sol:L122-L141

#### Examples

The same is true for FTM.

#### LibUniversalERC20  $\bullet$

code/contracts/mainnet/libraries/LibUniversalERC20.sol:L8-L16

```
function callFunction(

address sender,

Account.Info calldata account,

bytes calldata data
) external override {

require(msg.sender == _dydxSoloMargin && sender == address(this), Errors.VL_NOT_AUTHORIZED);

account;

FlashLoan.Info memory info = abi.decode(data, (FlashLoan.Info));

uint256 _value;
  if (info.asset == ETH) {

//
Convert
WETH
to
ETH
and
assign
amount
to
be
set
as
msg.value

_convertWethToEth(info.amount);

_value = info.amount;

} else {

//
Transfer
to
Vault
the
flashloan
Amount

//
_value
is
0

IERC20(info.asset).univTransfer(payable(info.vault), info.amount);

}
```

```
library LibUniversalERC20 {

using SafeERC20 for IERC20;
```

```

IERC20 private constant _ETH_ADDRESS = IERC20(0xEeeeeEeeeEeEeeEeEeEeeEEEeeeeEeeeeeeeEEeE);

IERC20 private constant _ZERO_ADDRESS = IERC20(0x0000000000000000000000000000000000000000);

function isETH(IERC20 token) internal pure returns (bool) {

return (token == _ZERO_ADDRESS || token == _ETH_ADDRESS);

}
```
code/contracts/mainnet/libraries/LibUniversalERC20.sol:L26-L40

```
function univTransfer(

IERC20 token,

address payable to,

uint256 amount
) internal {

if (amount > 0) {

if (isETH(token)) {
     ;

require(sent, "Failed
to
send
Ether");

} else {

token.safeTransfer(to, amount);

}

}
}
```
• There are multiple other instances of this

code/contracts/mainnet/Fliquidator.sol꞉L162‑L162

**uint256** \_value = vAssets.borrowAsset == ETH ? debtTotal ꞉ **0**;

#### Recommendation

Consider using a consistent way to identify native asset transfers (i.e. ETH, FTM) by using LibUniversalERC20.isETH(). Alternatively, the system can be greatly simplified by expecting WFTM and only working with it. This simplification will remove all special cases where the library must handle non-ERC20 interfaces.

## <span id="page-16-1"></span>4.18 FujiOracle - [setPriceFeed](#page-16-1) should check asset and priceFeed decimals Minor

**Description** 

getPrice0f() assumes that all price feeds return prices with identical decimals, but setPriceFeed does not enforce this. Potential misconfigurations can have severe effects on the system's internal accounting.

#### Examples

#### code/contracts/FujiOracle.sol:L27-L36

```
/**

*
@dev
Sets
'_priceFeed'
address
for
a
'_asset'.

*
Can
only
be
called
by
the
contract
owner.

*
Emits
a
{AssetPriceFeedChanged}
event.

*/
function setPriceFeed(address _asset, address _priceFeed) public onlyOwner {

require(_priceFeed != address(0), Errors.VL_ZERO_ADDR);

usdPriceFeeds[_asset] = _priceFeed;
 emit AssetPriceFeedChanged(_asset, _priceFeed);
}
```
#### Recommendation

We recommend adding additional checks to detect unexpected changes in assets' properties. Safeguard price feeds by enforcing priceFeed == address(0) || priceFeed.decimals() == 8. This allows the owner to disable a priceFeed (setting it to zero) and otherwise
ensure that the feed is compatible and indeed returns <sup>8</sup> decimals.

We raise this as an informational finding as both the Harvester and Swapper flows using token.balance0f(this), which might make this
check obsolete. However, potential future third‑party Swapper/Harvester additions to the protocol might return error codes that need to be checked for.

## <span id="page-17-0"></span>4.19 [Unchecked](#page-17-0) function return values for low‑level calls

#### **Description**

It should be noted that the swapping and harvesting transactions sometimes return values to the function caller. While the lowlevel call is checked for "success", the return values are not actively handled. This can be intentional but should be verified.

Before calling the external contract, there is no check whether a contract is deployed at that address. Since destinations seem to be hardcoded in the Swapper/Harvester modules, we assume this has been ensured before deploying the contract. However, we suggest
checking that code is
deployed at the destination address, especially for upgradeable contracts.

#### Examples

• Geist/Uniswap and WETM methods may return amounts or error codes

#### code/contracts/fantom/FujiVaultFTM.sol:L549-L551

```
//
Claim
rewards
(bool success, ) = harvestTransaction.to.call(harvestTransaction.data);
require(success, "failed
to
harvest
rewards");
```
code/contracts/fantom/FujiVaultFTM.sol:L565-L567

```
//
Swap
rewards
‑>
collateralAsset
(success, ) = swapTransaction.to.call{ value: swapTransaction.value }(swapTransaction.data);
require(success, "failed
to
swap
rewards");
```
## <span id="page-17-1"></span>4.20 Use the compiler to resolve function selectors for [interfaces](#page-17-1)

## **Description**

Function signatures
of known contract and interface types are available to the compiler. We recommend using abi.encodeWithSelector(IProvider.withdraw.selector, ...) instead of the more error prone abi.encodeWithSignature("withdraw(address,uint256)", ...) equivalent. Using the former method avoids hard-to-detect errors stemming from typos, interface changes, etc.

## Examples

code/contracts/abstracts/vault/VaultBaseUpgradeable.sol:L57-L84

```
/**

*
@dev
Executes
withdraw
operation
with
delegatecall.

*
@param
_amount꞉
amount
to
be
withdrawn

*
@param
_provider꞉
address
of
provider
to
be
used

*/
function _withdraw(uint256 _amount, address _provider) internal {

bytes memory data = abi.encodeWithSignature(

"withdraw(address,uint256)",

vAssets.collateralAsset,

_amount

);

_execute(_provider, data);
}
/**

*
@dev
Executes
borrow
operation
with
delegatecall.

*
@param
_amount꞉
amount
to
be
borrowed

*
@param
_provider꞉
address
of
provider
to
be
used

*/
function _borrow(uint256 _amount, address _provider) internal {

bytes memory data = abi.encodeWithSignature(

"borrow(address,uint256)",

vAssets.borrowAsset,

_amount

);

_execute(_provider, data);
}
```
## <span id="page-18-0"></span>4.21 Reduce code [complexity](#page-18-0)

#### **Description**

Throughout the codebase, snippets of code and whole functions have been copy-pasted. This duplication significantly increases code complexity and the potential for bugs. We recommend re‑using code across modules or providing library contracts that implement re-usable code fragments.

#### Examples

· Providers should use LibUniversalERC20FTM.isFTM instead of re-implementing Helper.isFTM.

code/contracts/fantom/providers/ProviderCream.sol:L17-L19

```
function _isFTM(address token) internal pure returns (bool) {

return (token == address(0) || token == address(0xFFfFfFffFFfffFFfFFfFFFFFffFFFffffFfFFFfF));
}
```
code/contracts/fantom/providers/ProviderScream.sol:L17-L19

```
function _isFTM(address token) internal pure returns (bool) {

return (token == address(0) || token == address(0xFFfFfFffFFfffFFfFFfFFFFFffFFFffffFfFFFfF));
}
```
• ProviderGeist should provide an internal method instead of implementing multiple variants of the isFtm to token address mapping. E.g., both calls do the same thing. They select a different return value from the external call. Avoid re-implementing an inconsistent isFtm variant. Require that isFtm && amount != 0 ON deposit/payback.

#### code/contracts/fantom/providers/ProviderGeist.sol:L57-L67

```
function getBorrowBalance(address _asset) external view override returns (uint256) {

IAaveDataProvider aaveData = _getAaveDataProvider();

bool isFtm = _asset == _getFtmAddr();
 address _tokenAddr = isFtm ? _getWftmAddr() : _asset;

(, , uint256 variableDebt, , , , , , ) = aaveData.getUserReserveData(_tokenAddr, msg.sender);

return variableDebt;
}
```
#### code/contracts/fantom/providers/ProviderGeist.sol:L43-L52

```
function getBorrowRateFor(address _asset) external view override returns (uint256) {

IAaveDataProvider aaveData = _getAaveDataProvider();

(, , , , uint256 variableBorrowRate, , , , , ) = IAaveDataProvider(aaveData).getReserveData(
   \text{Lasset} == \text{getFtmAddr}() ? \text{getWftmAddr}() : \text{Lasset}

);

return variableBorrowRate;
}
```
Also, note the unnecessary double cast IAaveDataProvider.

#### code/contracts/fantom/providers/ProviderGeist.sol:L73-L87

```
function getBorrowBalanceOf(address _asset, address _who)

external

view

override

returns (uint256)
{

IAaveDataProvider aaveData = _getAaveDataProvider();

bool isFtm = _asset == _getFtmAddr();
  address _tokenAddr = isFtm ? _getWftmAddr() : _asset;

(, , uint256 variableDebt, , , , , , ) = aaveData.getUserReserveData(_tokenAddr, _who);

return variableDebt;
}
```
- Consider removing support for the native currency altogether in favor of only accepting pre-wrapped WFTM (WETH). This should remove a lot of glue code currently implemented to auto-wrap/unwrap native currency.
- Unused functionality

#### code/contracts/fantom/providers/ProviderCream.sol:L52-L57

Hardcoded integers
are used throughout the codebase to denote states and distinguish between states. The code's complexity can be significantly reduced by using descriptive enum values.

```
function _exitCollatMarket(address _cyTokenAddress) internal {
 // Create a reference to the corresponding network Comptroller

IComptroller comptroller = IComptroller(_getComptrollerAddress());

comptroller.exitMarket(_cyTokenAddress);
}
```
## <span id="page-19-0"></span>4.22 [Unusable](#page-19-0) state variable in dYdX provider

#### **Description**

Remove the state variable donothing. Providers are always called via staticcall or delegatecall and should not hold any state.

code/contracts/mainnet/providers/ProviderDYDX.sol:L93-L95

**bool** public donothing = **true**;

## <span id="page-19-1"></span>4.23 Use enums instead of [hardcoded](#page-19-1) integer literals

#### **Description**

## Examples

• 2 should be InterestRateMode.VARIABLE

code/contracts/fantom/providers/ProviderGeist.sol:L184-L184

aave.repay(\_tokenAddr, \_amount, **2**, **address**(this));

code/contracts/fantom/providers/ProviderGeist.sol:L136-L136

```
aave.borrow(_tokenAddr, _amount, 2, 0, address(this));
```
•  $I_{\text{farmProtocolNum}}$  and harvestType should be refactored to their enum equivalents:

code/contracts/mainnet/Harvester.sol:L20-L32

```
if (_farmProtocolNum == 0) {

transaction.to = 0x3d9819210A31b4961b30EF54bE2aeD79B9c9Cd3B;

transaction.data = abi.encodeWithSelector(

bytes4(keccak256("claimComp(address)")),

msg.sender

);

claimedToken = 0xc00e94Cb662C3520282E6f5717214004A7f26888;
} else if (_farmProtocolNum == 1) {

uint256 harvestType = abi.decode(_data, (uint256));

if (harvestType == 0) {

//
claim

(, address[] memory assets) = abi.decode(_data, (uint256, address[]));
```
• label the flashloan providers with an enum representing their name

code/contracts/fantom/flashloans/FlasherFTM.sol:L72-L78

```
if (_flashnum == 0) {

_initiateGeistFlashLoan(info);
} else if (_flashnum == 2) {

_initiateCreamFlashLoan(info);
} else {

revert(Errors.VL_INVALID_FLASH_NUMBER);
}
```
## <span id="page-20-0"></span>4.24 [Redundant](#page-20-0) harvest check in vault

#### **Description**

In the FujiVaultFTM.harvestRewards function, the check for a returned token's address in the if condition and require statement overlap with tokenReturned
!=
address(0) .

#### Examples

#### code/contracts/mainnet/FujiVault.sol:L553-L555

```
if (tokenReturned != address(0)) {

uint256 tokenBal = IERC20Upgradeable(tokenReturned).univBalanceOf(address(this));

require(tokenReturned != address(0) && tokenBal > 0, Errors.VL_HARVESTING_FAILED);
```
[...] For constant variables, the value has to be fixed at compile-time, while for immutable, it can still be assigned at construction time. […]

### Recommendation

We recommend removing one of the statements for gas savings and increased readability.

## <span id="page-20-1"></span>4.25 Redundant use of [immutable](#page-20-1) for constants

### **Description**

The FlasherFTM contract declares immutable state variables even though they are never set in the constructor. Consider declaring them as constant instead unless they are to be set on construction time. See the Solidity [Documentation](https://docs.soliditylang.org/en/v0.8.12/contracts.html#constant-and-immutable-state-variables) for further details:

Throughout the codebase, constant values are redeclared in various contracts. This duplication makes the code harder to maintain and increases
the risk for bugs. A central contract, e.g., Constants.sol , ConstantsFTM.sol , and ConstantsETH.sol , to declare the constants used throughout the codebase instead of redeclaring them in multiple source units can fix this issue. Ideally, for example, an address constant for an external component is only configured in a single place but consumed by multiple contracts. This will significantly reduce the potential for misconfiguration.

#### Examples

code/contracts/mainnet/flashloans/Flasher.sol:L37-L44

**address** private immutable \_aaveLendingPool = **0x7d2768dE32b0b80b7a3454c06BdAc94A69DDc7A9**; **address** private immutable \_dydxSoloMargin = **0x1E0447b19BB6EcFdAe1e4AE1694b0C3659614e4e**;

#### *//
IronBank*

**address** private immutable \_cyFlashloanLender = **0x1a21Ab52d1Ca1312232a72f4cf4389361A479829**; **address** private immutable \_cyComptroller = **0xAB1c342C7bf5Ec5F02ADEA1c2270670bCa144CbB**;

*//
need
to
be
payable
because
of
the
conversion
ETH
<>
WETH*

#### code/contracts/fantom/flashloans/FlasherFTM.sol:L36-L39

```
address private immutable _geistLendingPool = 0x9FAD24f572045c7869117160A571B2e50b10d068;
IFujiMappings private immutable _crMappings =

IFujiMappings(0x1eEdE44b91750933C96d2125b6757C4F89e63E20);
```
## <span id="page-20-2"></span>4.26 [Redeclaration](#page-20-2) of constant values in multiple contracts

#### **Description**

Avoid hardcoded addresses
and use meaningful, constant names for them.

Note that the solidity compiler is going to inline constants where possible.

#### Examples

code/contracts/mainnet/WETHUnwrapper.sol:L7-L9

```
contract WETHUnwrapper {

address constant weth = 0xC02aaA39b223FE8D0A0e5C4F27eAD9083C756Cc2;
```
#### code/contracts/mainnet/Swapper.sol:L16-L19

```
address public constant ETH = 0xEeeeeEeeeEeEeeEeEeEeeEEEeeeeEeeeeeeeEEeE;
address public constant WETH = 0xC02aaA39b223FE8D0A0e5C4F27eAD9083C756Cc2;
address public constant SUSHI_ROUTER_ADDR = 0xd9e1cE17f2641f24aE83637ab66a2cca9C378B9F;
```
code/contracts/mainnet/FujiVault.sol:L32-L34

**address** public constant ETH = **0xEeeeeEeeeEeEeeEeEeEeeEEEeeeeEeeeeeeeEEeE**;

code/contracts/mainnet/Fliquidator.sol:L31-L31

**address** public constant ETH = **0xEeeeeEeeeEeEeeEeEeEeeEEEeeeeEeeeeeeeEEeE**;

code/contracts/mainnet/providers/ProviderCompound.sol:L14-L18

```
contract HelperFunct {

function _isETH(address token) internal pure returns (bool) {

return (token == address(0) || token == address(0xEeeeeEeeeEeEeeEeEeEeeEEEeeeeEeeeeeeeEEeE));

}
```
code/contracts/mainnet/libraries/LibUniversalERC20.sol:L10-L14

```
IERC20 private constant _ETH_ADDRESS = IERC20(0xEeeeeEeeeEeEeeEeEeEeeEEEeeeeEeeeeeeeEEeE);
IERC20 private constant _ZERO_ADDRESS = IERC20(0x0000000000000000000000000000000000000000);
```

```
function isETH(IERC20 token) internal pure returns (bool) {
```
code/contracts/mainnet/flashloans/Flasher.sol:L34-L36

```
address private constant _ETH = 0xEeeeeEeeeEeEeeEeEeEeeEEEeeeeEeeeeeeeEEeE;
address private constant _WETH = 0xC02aaA39b223FE8D0A0e5C4F27eAD9083C756Cc2;
```
Use
meaningful names
instead of hardcoded addresses

code/contracts/mainnet/Harvester.sol꞉L20‑L29

```
if (_farmProtocolNum == 0) {

transaction.to = 0x3d9819210A31b4961b30EF54bE2aeD79B9c9Cd3B;

transaction.data = abi.encodeWithSelector(

bytes4(keccak256("claimComp(address)")),

msg.sender

);

claimedToken = 0xc00e94Cb662C3520282E6f5717214004A7f26888;
} else if (_farmProtocolNum == 1) {

uint256 harvestType = abi.decode(_data, (uint256));
```
Avoid unnamed hardcoded inlined addresses

code/contracts/fantom/providers/ProviderCream.sol:L157-L162

```
if (_isFTM(_asset)) {

//
Transform
FTM
to
WFTM

IWETH(0x21be370D5312f44cB42ce377BC9b8a0cEF1A4C83).deposit{ value꞉ _amount }();

_asset = address(0x21be370D5312f44cB42ce377BC9b8a0cEF1A4C83);
}
```
• comptroller address - can also be private constant state variables as the compiler/preprocessor will inline them.

code/contracts/fantom/providers/ProviderCream.sol:L21-L31

```
function _getMappingAddr() internal pure returns (address) {

return 0x1eEdE44b91750933C96d2125b6757C4F89e63E20; //
Cream
fantom
mapper
}
function _getComptrollerAddress() internal pure returns (address) {

return 0x4250A6D3BD57455d7C6821eECb6206F507576cD2; //
Cream
fantom
}
function _getUnwrapper() internal pure returns(address) {

return 0xee94A39D185329d8c46dEA726E01F91641E57346;
}
```
• WETM multiple re-declarations

code/contracts/fantom/WFTMUnwrapper.sol:L7-L9

```
contract WFTMUnwrapper {

address constant wftm = 0x21be370D5312f44cB42ce377BC9b8a0cEF1A4C83;
```
code/contracts/fantom/providers/ProviderGeist.sol:L27-L29

```
function _getWftmAddr() internal pure returns (address) {

return 0x21be370D5312f44cB42ce377BC9b8a0cEF1A4C83;
}
```
code/contracts/fantom/providers/ProviderCream.sol:L79-L81

}

Declare state variables with the best type available and downcast to address if needed. Typecasting inside the corpus of a function is
unneeded when the parameter's type is known beforehand. Declare the best type in function arguments, state vars. Always return the best type available instead of falling back to address.

## <span id="page-22-0"></span>4.27 Always use the best [available](#page-22-0) type

### **Description**

#### Examples

There are many more instances of this, but here's a list of samples:

• Should be declared with the correct types/interfaces instead of address

#### code/contracts/FujiAdmin.sol:L14-L20

```
address private _flasher;
address private _fliquidator;
address payable private _ftreasury;
address private _controller;
address private _vaultHarvester;
```
• Should return the correct type/interfaces instead of address

#### code/contracts/FujiAdmin.sol:L144-L147

```
*/
function getSwapper() external view override returns (address) {

return _swapper;
}
```
Should declare the argument with the correct type instead of casting in the function body.

#### code/contracts/Controller.sol:L73-L80

```
function doRefinancing(

address _vaultAddr,

address _newProvider,

uint8 _flashNum
) external isValidVault(_vaultAddr) onlyOwnerOrExecutor {

IVault vault = IVault(_vaultAddr);
```
• Should make the FujiVaultFTM.fujiERC1155 state variable of type IFujiERC1155

code/contracts/fantom/FujiVaultFTM.sol:L438-L445

```
IFujiERC1155(fujiERC1155).updateState(

vAssets.borrowID,

IProvider(activeProvider).getBorrowBalance(vAssets.borrowAsset)
);
IFujiERC1155(fujiERC1155).updateState(

vAssets.collateralID,

IProvider(activeProvider).getDepositBalance(vAssets.collateralAsset)
);
```
• Return the best type available

code/contracts/fantom/providers/ProviderCream.sol:L25-L31

```
function _getComptrollerAddress() internal pure returns (address) {

return 0x4250A6D3BD57455d7C6821eECb6206F507576cD2; //
Cream
fantom
}
function _getUnwrapper() internal pure returns(address) {

return 0xee94A39D185329d8c46dEA726E01F91641E57346;
}
```
## <span id="page-22-1"></span>Appendix 1 ‑ Files in Scope

This audit covered the following files:

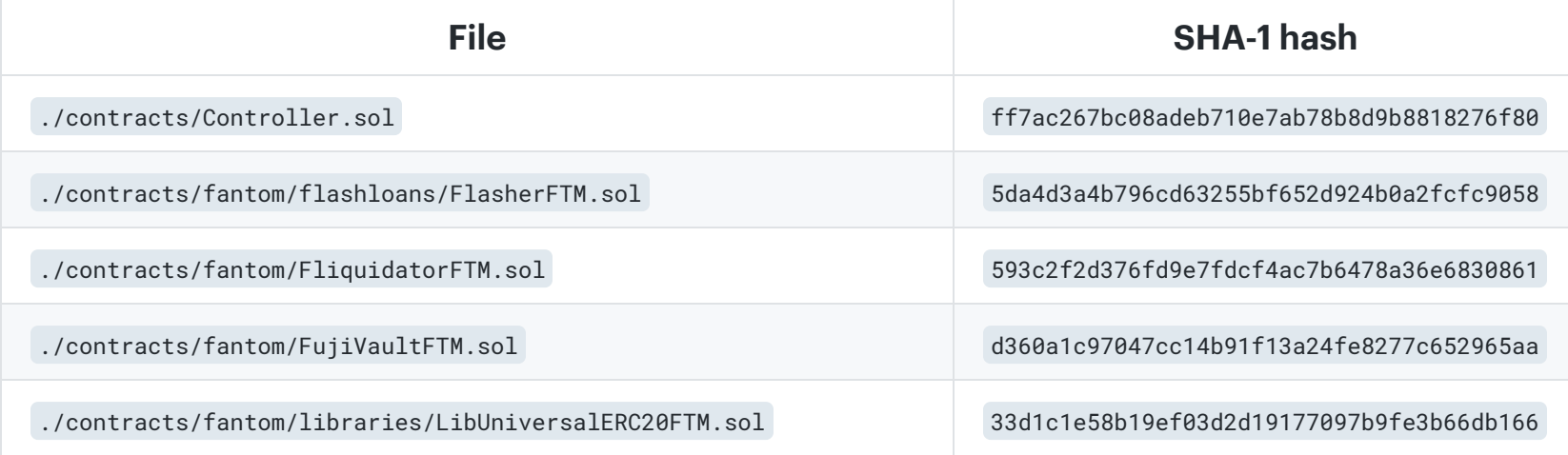

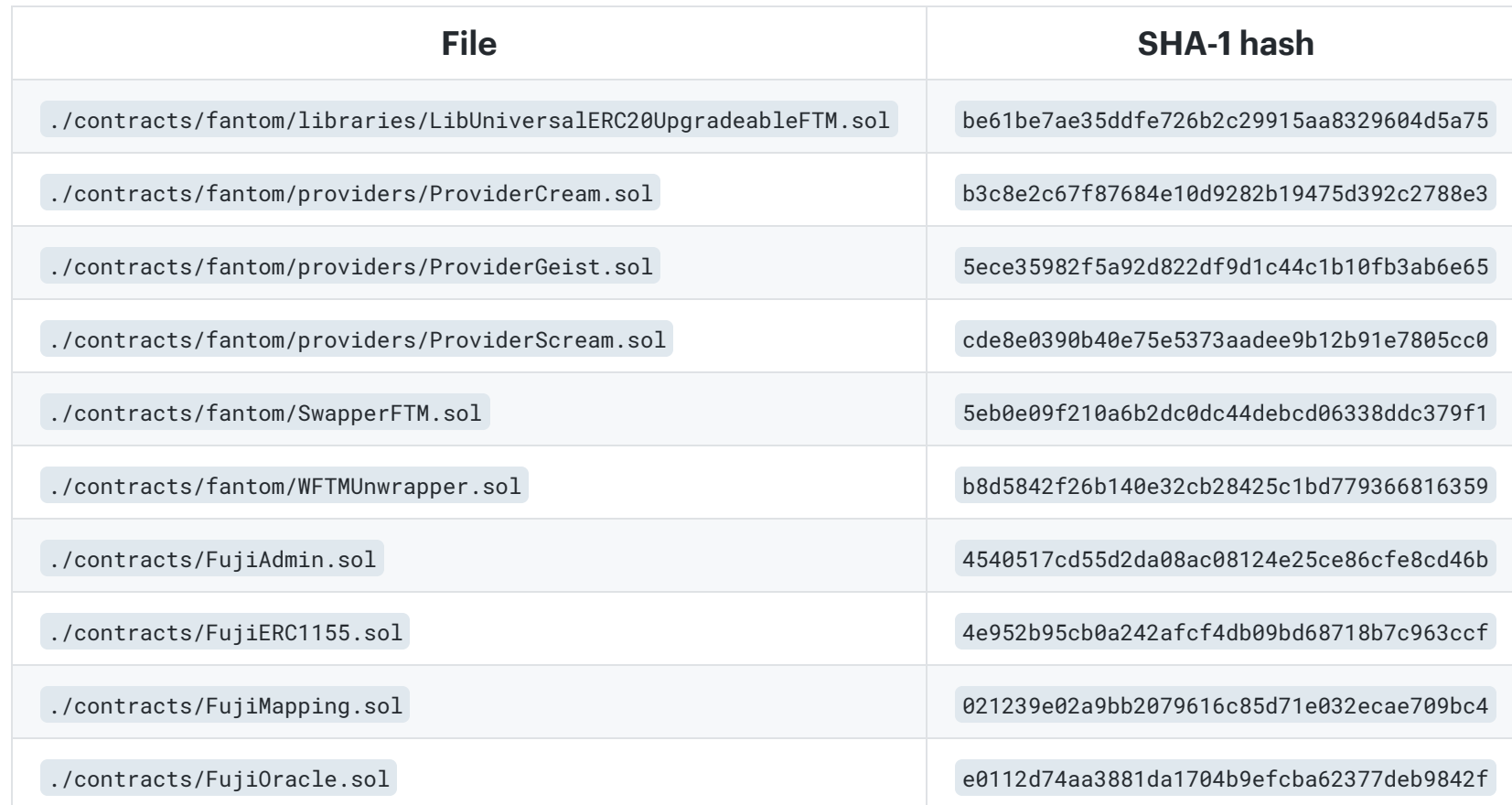

## <span id="page-23-0"></span>Appendix 2 ‑ Disclosure

ConsenSys
Diligence ("CD") typically receives compensation from one or more clients (the "Clients") for performing the analysis contained in these
reports
(the "Reports"). The Reports may be distributed through other means, including via ConsenSys publications
and other distributions.

The Reports
are not an endorsement or indictment of any particular project or team, and the Reports do not guarantee the security of any particular project. This Report does not consider, and should not be interpreted as considering or having any bearing on, the potential economics of a token, token sale or any other product, service or other asset. Cryptographic tokens are emergent technologies
and carry with them high levels of technical risk and uncertainty. No Report provides any warranty or representation to any Third‑Party in any respect, including regarding the bugfree nature of code, the business model or proprietors
of any such business model, and the legal compliance of any such business. No third party should rely on the Reports in any way, including for the purpose of making any decisions to buy or sell any token, product, service or other asset. Specifically, for the avoidance of doubt, this Report does not constitute investment advice, is not intended to be relied upon as investment advice, is
not an endorsement of this project or team, and it is not a guarantee as to the absolute security of the project. CD
owes
no duty to any Third‑Party by virtue of publishing these Reports.

PURPOSE OF REPORTS The Reports and the analysis described therein are created solely for Clients and published with their consent. The scope of our review is limited to a review of code and only the code we note as being within the scope of our review within this report. Any Solidity code itself presents unique and unquantifiable risks as the Solidity language itself remains under development and is subject to unknown risks and flaws. The review does not extend to the compiler layer, or any other areas beyond specified code that could present security risks. Cryptographic tokens are emergent technologies and carry with them high levels of technical risk and uncertainty. In some instances, we may perform penetration testing or infrastructure assessments
depending on the scope of the particular engagement.

CD
makes
the Reports
available to parties other than the Clients (i.e., "third parties") – on its website. CD hopes that by making

these
analyses
publicly available, it can help the blockchain ecosystem develop technical best practices in this rapidly evolving area of innovation.

LINKS TO OTHER WEB
SITES FROM THIS WEB SITE You may, through hypertext or other computer links, gain access to web sites operated by persons
other than ConsenSys and CD. Such hyperlinks are provided for your reference and convenience only, and are the exclusive responsibility of such web sites' owners. You agree that ConsenSys and CD are not responsible for the content or operation of such Web sites, and that ConsenSys and CD shall have no liability to you or any other person or entity for the use of third party Web sites. Except as described below, a hyperlink from this web Site to another web site does not imply or mean that ConsenSys
and CD
endorses the content on that Web site or the operator or operations of that site. You are solely responsible for determining the extent to which you may use any content at any other web sites to which you link from the Reports. ConsenSys
and CD
assumes no responsibility for the use of third party software on the Web Site and shall have no liability whatsoever to any person or entity for the accuracy or completeness of any outcome generated by such software.

TIMELINESS OF CONTENT The content contained in the Reports is current as of the date appearing on the Report and is subject to change without notice. Unless indicated otherwise, by ConsenSys and CD.

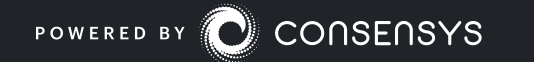